Name:

**Enrolment No:** 

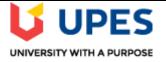

## UNIVERSITY OF PETROLEUM AND ENERGY STUDIES

**End Semester Examination, December 2019** 

Course: Linux on Mainframes (CSMT 3002) Semester: V

**Programme: B.Tech (CSE with specialization in Mainframe Technology)** 

Time: 03 hrs. Max. Marks: 100

**Instructions: All sections are compulsory.** 

| S. No. |                                                                                                    | Marks | CO  |
|--------|----------------------------------------------------------------------------------------------------|-------|-----|
| Q 1    | Describe the software resources, required to install Linux under z/VM.                                                                                                    | 4     | CO2 |
| Q 2    | Analyze the benefits of cloning under z/VM.                                                                                                    | 4     | CO3 |
| Q 3    | Write the commands to format and partition the minidisks.                                                                                                    | 4     | CO3 |
| Q 4    | State the functions performed by RPM with suitable example.                                                                                                    | 4     | CO4 |
| Q 5    | Discuss the significance of Lightweight Directory Access Protocol.                                                                                                    | 4     | CO5 |
|        | SECTION B                                                                                                    |       |     |
| Q 6    | Elaborate various ways of running Linux on System z.                                                                                                    | 10    | CO1 |
| Q 7    | Describe following components of Linux operating system: kernel, file system, shell and system management tools.                                                                                              | 10    | CO1 |
| Q 8    | Explain the stages involved in installation and configuration of OpenLDAP server.                                                                                                    | 10    | CO5 |
| Q 9    | Explain the process of adding minidisks to SLES11S1 from z/VM and making the new minidisks available to Linux.                                                                                                |       |     |
|        | OR  Illustrate the significance of Logical Volume Manager (LVM). Discuss the commands used to create a physical volume from two DASDs, to create a single volume group and to create a single logical volume. | 10    | CO3 |
|        | SECTION-C                                                                                                    |       |     |
| Q 10   | Elaborate the term, "Network File System (NFS)" and "File Transfer Protocol (FTP)". Write the steps, along with Linux commands, involved in installation and configuration of an NFS server.                  | 20    | CO4 |

| Q 11 | "There are several possible ways to install SLES11 SP1 on the mainframe". Justify the statement. Summarize the steps involved in installation of SLES11 SP1 on z/VM using an FTP server. |    |     |  |
|------|----------------------------------------------------------------------------------------------------|----|-----|--|
|      | OR                                                                                                    | 20 | CO2 |  |
|      | Describe the advantages of running Linux under z/VM. Outline the steps involved in installation of Linux under native LPAR mode using HMC.                                               |    |     |  |